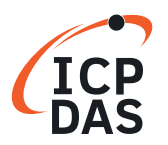

## **Classifi cation:**

Software Development for I-7000/M-7000 series

**Q**uestion How to calculate the checksum?

## **A**nswer

The steps to calculate the checksum are given as following:

step 1: checksum=0 step 2: for all command byte checksum = checksum + command byte step 3: checksum=checksum&0xff step 4 : convert checksum to ASCII high byte and ASCII low byte

for example,

command =  $$012[Enter]$ checksum =  $$+0+1+2 = 0x24+0x30+0x31+0x32= 0xB7$ checksum  $&$  0xff = 0xB7 checksum ASCII high byte  $=$  ASCII B  $=$  0x42 checksum ASCII low byte =  $ASCII 7 = 0x37$ command with checksum = \$012B7[Enter]